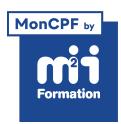

**Développez vos talents Certiiez vos compétences**

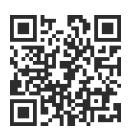

#### Cloud public

# **Microsoft Azure - Administrateur**

4 jours (28h00) | ★★★★☆ 4.6/5 | MSAZ104 | Code RS ou RNCP : RS5375 | Certification Microsoft AZ-104 (non incluse) | Évaluation qualitative de fin de stage | Formation délivrée en présentiel ou distanciel

Formations Informatique › Cloud › Cloud public

*Document mis à jour le 03/06/2024*

## **Objectifs de formation**

A l'issue de cette formation, vous serez capable de :

- Gérer des abonnements Azure
- Sécuriser les identités
- Administrer l'infrastructure
- Conigurer la mise en réseau virtuelle
- Connecter des sites Azure et On-Premise
- Gérer le traic réseau
- Mettre en oeuvre des solutions de stockage
- Créer des machines virtuelles et les mettre à l'échelle
- Mettre en oeuvre des applications Web et des conteneurs
- Sauvegarder et partager des données
- Surveiller votre solution.

#### **Compétences attestées par la certiication**

- Gérer les identités et la gouvernance d'Azure
- Implémenter et gérer le stockage
- Déployer et gérer les ressources informatiques d'Azure
- Configurer et gérer les réseaux virtuels
- Surveiller et sauvegarder les ressources Azure.

Lien pour visualiser le détail de la certification enregistrée au RS : <https://www.francecompetences.fr/recherche/rs/5375/>

#### **Modalités, méthodes et moyens pédagogiques**

Formation délivrée en présentiel ou distanciel\* (blended-learning, e-learning, classe virtuelle, présentiel à distance).

Le formateur alterne entre méthode\*\* démonstrative, interrogative et active (via des travaux pratiques et/ou des mises en situation).

Variables suivant les formations, les moyens pédagogiques mis en oeuvre sont :

- Ordinateurs Mac ou PC (sauf pour certains cours de l'offre Management), connexion internet ibre, tableau blanc ou paperboard, vidéoprojecteur ou écran tactile interactif (pour le distanciel)
- Environnements de formation installés sur les postes de travail ou en ligne
- Supports de cours et exercices

En cas de formation intra sur site externe à M2i, le client s'assure et s'engage également à avoir toutes les ressources matérielles pédagogiques nécessaires (équipements informatiques...) au bon déroulement de l'action de formation visée conformément aux prérequis indiqués dans le programme de formation communiqué.

*\* nous consulter pour la faisabilité en distanciel*

*\*\* ratio variable selon le cours suivi*

#### **Prérequis**

Avoir une expérience de la virtualisation, de la mise en réseau, de l'identité et du stockage. Avoir une compréhension des technologies de virtualisation locales (VM, réseaux virtuels et disques durs virtuels), des conigurations de réseaux (TCP/IP, DNS, VPN, pare-feux et technologies de cryptage), des concepts d'Active Directory (les utilisateurs, les groupes et le contrôle d'accès basé sur les rôles), de la résilience et de la reprise après sinistre (notamment les opérations de sauvegarde et de restauration).

#### **Public concerné**

Administrateurs Azure.

#### **Cette formation :**

- Est animée par un consultant-formateur dont les compétences techniques, professionnelles et pédagogiques ont été validées par des diplômes et/ou testées et approuvées par l'éditeur et/ou par M2i Formation
- Bénéicie d'un suivi de son exécution par une feuille de présence émargée par demi-journée par les stagiaires et le formateur.

## **Programme**

#### **Configurer Azure Active Directory**

- Déinir les concepts d'Azure AD, notamment les identités, les comptes et les tenants
- Décrire les fonctionnalités d'Azure AD qui prennent en charge différentes conigurations
- Comprendre les différences entre Azure AD et AD DS (Active Directory Domain Services)
- Choisir parmi les éditions prises en charge d'Azure AD
- Implémenter la fonctionnalité de jonction Azure AD
- Utiliser la fonctionnalité de réinitialisation de mot de passe en libre-service d'Azure AD

#### **Conigurer des comptes d'utilisateurs et de groupes**

- Conigurer des comptes d'utilisateurs et leurs propriétés
- Créer des comptes d'utilisateurs
- Importer des comptes d'utilisateurs en bloc avec un modèle
- Conigurer des comptes de groupes et les types d'affectation

#### **Conigurer des abonnements**

- Déterminer la région appropriée pour localiser les services Azure
- Passer en revue les fonctionnalités et les cas d'usage des abonnements Azure
- Obtenir un abonnement Azure
- Comprendre la facturation et les fonctionnalités des différents abonnements Azure
- Utiliser Microsoft Cost Management pour l'analyse des coûts
- Découvrir quand utiliser l'étiquetage des ressources Azure
- Identiier des moyens pour réduire les coûts
- **2/7** [m2iformation.fr](http://www.m2iformation.fr) | [client@m2iformation.fr](mailto:client@m2iformation.fr) | 01 44 53 36 00 (Prix d'un appel local)

## **Conigurer Azure Policy**

- Créer des groupes d'administration pour cibler des stratégies et dépenser des budgets
- Implémenter Azure Policy avec des déinitions de stratégie et d'initiative
- Délimiter l'étendue des stratégies Azure et déterminer leur conformité

#### **Conigurer le contrôle d'accès en fonction du rôle (RBAC)**

- Identifier les fonctionnalités et les cas d'usage pour le RBAC
- Lister et créer des déinitions de rôles
- Créer des attributions de rôles
- Identifier les différences entre Azure RBAC et les rôles Azure Active Directory
- Gérer l'accès aux abonnements avec RBAC
- Passer en revue les rôles RBAC Azure intégrés

#### **Conigurer les ressources Azure avec des outils**

- Gérer les ressources avec :
	- Le portail Azure
	- Azure Cloud Shell
	- Azure PowerShell
	- Azure CLI

#### **Utiliser Azure Resource Manager**

- Identiier les fonctionnalités et les cas d'usage Azure Resource Manager
- Décrire chaque composant Azure Resource Manager et son utilisation
- Organiser vos ressources Azure avec des groupes de ressources
- Appliquer des verrous Azure Resource Manager
- Déplacer des ressources Azure entre des groupes, des abonnements et des régions
- Supprimer des ressources et des groupes de ressources
- Appliquer et suivre les limites des ressources

#### **Conigurer des ressources avec des modèles Azure Resource Manager**

- Lister les avantages des modèles Azure
- Identiier les composants du schéma des modèles Azure
- Spécifier les paramètres des modèles Azure
- Localiser et utiliser les modèles de démarrage rapide Azure

#### **Conigurer des réseaux virtuels**

- Décrire les composants et les fonctionnalités du réseau virtuel Azure
- Identiier les fonctionnalités et les cas d'usage des sous-réseaux et de leur mise en oeuvre
- Identiier les cas d'usage des adresses IP privées et publiques
- Créer et déterminer les ressources qui nécessitent :
	- Des adresses IP publiques
	- Des adresses IP privées
- Créer des réseaux virtuels

#### **Conigurer des groupes de sécurité réseau**

- Déterminer quand utiliser des groupes de sécurité réseau
- Implémenter des règles de groupe de sécurité réseau
- Evaluer les règles de groupe de sécurité effectives
- Examiner les avantages des groupes de sécurité d'application

#### **Conigurer le pare-feu Azure**

- Déterminer quand utiliser le pare-feu Azure
- Implémenter le pare-feu Azure, y compris des règles de pare-feu

## **Conigurer Azure DNS**

- Identifier les fonctionnalités et les cas d'utilisation des domaines, domaines personnalisés et zones privées
- Vériier les noms de domaine personnalisés en utilisant des enregistrements DNS
- Implémenter des zones DNS, une délégation DNS et des jeux d'enregistrements DNS

#### **Conigurer un peering de réseaux virtuels Azure**

- Identifier les cas d'usage et les fonctionnalités produit de l'appairage de réseaux virtuels Azure
- Conigurer votre réseau pour implémenter la passerelle VPN Azure pour la connectivité de transit
- Etendre le peering à l'aide d'un réseau hub-and-spoke avec des itinéraires déinis par l'utilisateur et un chaînage de services

#### **Configurer une passerelle VPN Azure**

- Identiier les fonctionnalités et les cas d'usage pour Azure VPN Gateway
- Implémenter des scénarios de haute disponibilité
- Conigurer des connexions VPN site à site en utilisant une passerelle VPN

## **Conigurer Azure ExpressRoute et Azure Virtual WAN**

- Identiier les fonctionnalités et les cas d'usage d'Azure ExpressRoute
- Faire coexister des réseaux de site à site et Azure ExpressRoute
- Identiier les fonctionnalités et les cas d'usage pour Azure Virtual WAN

#### **Conigurer le routage et les points de terminaison réseau**

- Implémenter des routes système et des routes déinies par l'utilisateur
- Conigurer une route personnalisée
- Implémenter des points de terminaison de service
- Identiier les fonctionnalités et les cas d'usage d'Azure Private Link et des services de point de terminaison

## **Conigurer Azure Load Balancer**

- Identiier les fonctionnalités et les cas d'usage d'Azure Load Balancer
- Implémenter des équilibreurs de charge Azure publics et internes
- Comparer les fonctionnalités des références SKU de l'équilibreur de charge et les configurations
- Conigurer les pools de Back End, les règles d'équilibrage de charge, la persistance de session et les sondes d'intégrité

## **Configurer Azure Application Gateway**

- Identiier les fonctionnalités et les cas d'utilisation d'Azure Application Gateway
- Implémenter une passerelle applicative Azure, notamment pour sélectionner une méthode de routage
- Conigurer les composants de passerelle, tels que les écouteurs, les sondes d'intégrité et les règles de routage

#### **Conigurer des comptes de stockage**

- Identifier les fonctionnalités et les cas d'utilisation des comptes de stockage Azure
- Choisir parmi différents types de stockage Azure et de comptes de stockage
- Sélectionner une stratégie de réplication du stockage
- Conigurer un accès réseau aux comptes de stockage
- Sécuriser les points de terminaison de stockage

## **Conigurer Stockage Blob Azure**

**4/7** [m2iformation.fr](http://www.m2iformation.fr) | [client@m2iformation.fr](mailto:client@m2iformation.fr) | 01 44 53 36 00 (Prix d'un appel local) – Identiier les fonctionnalités et les cas d'usage du service Stockage Blob Azure

- Conigurer le service Stockage Blob et les niveaux d'accès aux objets blob
- Conigurer les règles de gestion de cycle de vie des objets blob
- Configurer la réplication d'objets blob
- Charger des objets blob et déterminer le tarif du service Stockage Blob

#### **Conigurer la sécurité du stockage Azure**

- Conigurer une SAP (Signature d'Accès Partagé), notamment les paramètres URI (Uniform Resource Identifier) et SAS
- Conigurer le chiffrement du stockage Azure
- Implémenter des clés gérées par le client
- Recommander des opportunités pour améliorer la sécurité du stockage Azure

## **Conigurer Azure Files et Azure File Sync**

- Identiier le stockage pour les partages de ichiers et les données d'objet blob
- Conigurer les partages Azure Files et les instantanés de partage de ichiers
- Identiier les fonctionnalités et les cas d'utilisation d'Azure File Sync
- Identiier les composants Azure File Sync et les étapes de coniguration

#### **Conigurer le stockage Azure avec des outils**

- Conigurer et utiliser l'Explorateur stockage Azure
- Configurer le service Azure Import/Export
- Utiliser l'outil WAImportExport avec le service Azure Import/Export
- Conigurer et utiliser AzCopy

#### **Configurer des machines virtuelles (VM)**

- Créer une check-list de la planiication des VM
- Déterminer les localisations des VM et les modèles tarifaires
- Déterminer la taille correcte des VM
- Configurer le stockage des VM

#### **Conigurer la disponibilité des VM**

- Implémenter des groupes à haute disponibilité et des zones de disponibilité
- Implémenter des domaines de mise à jour et d'erreur
- Implémenter Azure Virtual Machine Scale Sets
- Mettre automatiquement à l'échelle des VM

#### **Conigurer des extensions de VM**

- Identiier les fonctionnalités et les cas d'usage :
	- Des extensions de VM
	- Des extensions de script personnalisé
	- Pour Desired State Configuration

#### **Conigurer des plans Azure App Service**

- Identiier les fonctionnalités et les cas d'usage d'Azure App Service
- Sélectionner un niveau tarifaire approprié pour le plan Azure App Service
- Mettre à l'échelle un plan Azure App Service
- Effectuer le scale-up d'un plan Azure App Service

#### **Conigurer Azure App Service**

- Identiier les fonctionnalités et les cas d'usage d'Azure App Service
- Créer une application avec Azure App Service
- Conigurer les paramètres de déploiement, en particulier les emplacements de déploiement
- Sécuriser votre application Azure App Service
- Conigurer des noms de domaine personnalisés
- Sauvegarder et restaurer votre application Azure App Service
- 

## **Conigurer Azure Container Instances**

- Identiier quand utiliser des conteneurs ou des VM
- Identiier les fonctionnalités et les cas d'utilisation d'Azure Container Instances
- Implémenter des groupes de conteneurs Azure

#### **Conigurer Azure Kubernetes Service**

- Identiier les composants AKS (Azure Kubernetes Service), notamment les pods, les clusters et les noeuds
- Configurer les connexions réseau pour AKS
- Conigurer les options de stockage pour AKS
- Implémenter les options de sécurité pour AKS
- Mettre à l'échelle AKS, notamment en ajoutant Azure Container Instances

#### **Conigurer des sauvegardes de ichiers et de dossiers**

- Identiier les fonctionnalités et les cas d'usage de "Sauvegarde Azure"
- Conigurer les options de sauvegarde du coffre Azure Recovery Services
- Conigurer l'agent MARS (Microsoft Azure Recovery Services) pour "Sauvegarde Azure"
- Implémenter des sauvegardes locales des ichiers et des dossiers

#### **Conigurer des sauvegardes de VM**

- Identiier les fonctionnalités et les cas d'usage de différentes méthodes de sauvegarde Azure
- Conigurer des captures instantanées de VM et les options de sauvegarde
- Implémenter la sauvegarde et la restauration des VM, y compris la suppression réversible
- Effectuer une récupération de site à site avec Azure Site Recovery
- Comparer l'agent "Sauvegarde Azure" et Microsoft Azure Backup Server

#### **Conigurer Azure Monitor**

- Identiier les fonctionnalités et les cas d'usage d'Azure Monitor
- Conigurer et interpréter les métriques et les journaux
- Identiier les composants et les types de données d'Azure Monitor
- Conigurer le journal d'activité Azure Monitor

#### **Conigurer des alertes Azure**

- Identiier les alertes Azure Monitor, notamment les types d'alertes et les états des alertes
- Configurer des alertes Azure Monitor
- Créer des règles d'alerte et des groupes d'actions

#### **Conigurer Log Analytics**

- Identiier les fonctionnalités et les cas d'usage de Log Analytics
- Créer un espace de travail Log Analytics
- Structurer une requête Log Analytics et passer en revue les résultats

#### **Conigurer Network Watcher**

- Identiier les fonctionnalités et les cas d'usage d'Azure Network Watcher
- Conigurer des fonctionnalités de diagnostic comme "Vériication du lux IP", "Tronçon suivant" et "Topologie du réseau"

## **Certiication (en option, hors inscription via le CPF)**

- Prévoir l'achat d'un voucher en supplément (ne concerne pas les inscriptions via le CPF pour lesquelles la certification est incluse)
- Le passage de l'examen se fera (ultérieurement) dans un centre agréé Pearson Vue
- L'examen (en anglais) s'effectuera en ligne

Le contenu de ce programme peut faire l'objet d'adaptation selon les niveaux, prérequis et besoins des apprenants.

## **Modalités d'évaluation des acquis**

- En cours de formation, par des études de cas ou des travaux pratiques
- Et, en in de formation, par un questionnaire d'auto-évaluation et/ou une certiication éditeur (proposée en option)

#### **Les + de la formation**

Un lien URL sera fourni aux stagiaires lors de la formation, afin de récupérer le support.

Le support de cours et les Microsoft Labs Online sont en anglais.

#### **Accessibilité de la formation**

pagebreakavoidchecked="true";

Le groupe M2i s'engage pour faciliter l'accessibilité de ses formations. Les détails de l'accueil des personnes en situation de handicap sont consultables sur la page [Accueil et Handicap](https://www.m2iformation.fr/accueil-et-handicap/).

## **Modalités et délais d'accès à la formation**

pagebreakavoidchecked="true";

Les formations M2i sont disponibles selon les modalités proposées sur la page programme. Les inscriptions sont possibles jusqu'à 48 heures ouvrées avant le début de la formation. Dans le cas d'une formation financée par le CPF, ce délai est porté à 11 jours ouvrés.